[http://xqtav.sourceforge.net](http://xqtav.sourceforge.net/)

dr hab. Jerzy Tyszkiewicz dr Andrzej Kierzek mgr Jacek Sroka Grzegorz Kaczor

XQTav - reprezentacja diagramów przepływu prac w formacie SCUFL przy pomocy XQuery

praca mgr pod kierunkiem dr hab. Jerzego Tyszkiewicza

Grzegorz Kaczor, 181264

XQTav – reprezentacja diagramów Taverny w XQuery

Eksperymenty **in silico**:

- są stosowane w bioinformatyce
- obejmują przetwarzanie dużej ilości danych
- często wymagają dostępu do ogromnych baz danych
- korzystają z dostępnych przez Internet serwerów obliczeniowych

Tradycyjne sposoby wykonywania eksperymentów:

- jednorazowo przeglądarka internetowa, formularze dostępne w Internecie (np. [http://fasta.bioch.virginia.edu/\)](http://fasta.bioch.virginia.edu/)
- wielokrotnie tworzenie skryptów łączących się z serwerami, tworzenie plików tymczasowych, ręczne tworzenie opisów wykonanych eksperymentów (np. do publikacji naukowych)

# Wady takiego sposobu wykonywania eksperymentów

- wymaga od biologa **umiejętności programowania**
- konieczna jest **obsługa wszystkich** użytych **protokołów** sieciowych
- wyniki pośrednie trzeba przechowywać i czasem **konwertować** do innych formatów
- eksperymenty są **trudne do powtórzenia** na innych maszynach i przez inne osoby
- pisanie skryptów jest **pracochłonne** i **podatne na błędy**
- w publikacjach naukowych umieszczane są **tylko wyniki eksperymentu** i opis procedury – utrudnia to weryfikację lub modyfikacje przez inne osoby
- wielokrotnie implementuje się to samo w różnych eksperymentach

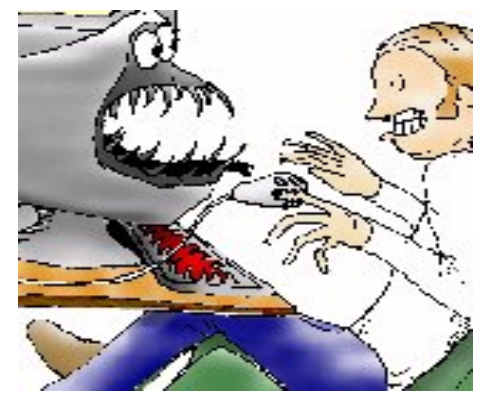

Taverna – wspomaganie tworzenia i wykonywania eksperymentów

interfejs do MyGrid, [http://taverna.sourceforge.net](http://taverna.sourceforge.net/), inne systemy: BioKleisly, Kepler

- wizualna reprezentacja eksperymentów, graf:
	- wierzchołki **procesory** aplikacje obliczeniowe (serwery, klasy lokalne)
	- krawędzie **przekazywanie danych** lub **synchronizacja czasowa**
- **procesor** odpowiada jednej operacji logicznej np. zastosowanie FASTY dla danych argumentów
- procesor ma **porty** wejściowe, na które przekazywane są argumenty, oraz wyjściowe, z których odczytuje się wyniki
- eksperyment można **uruchomić**

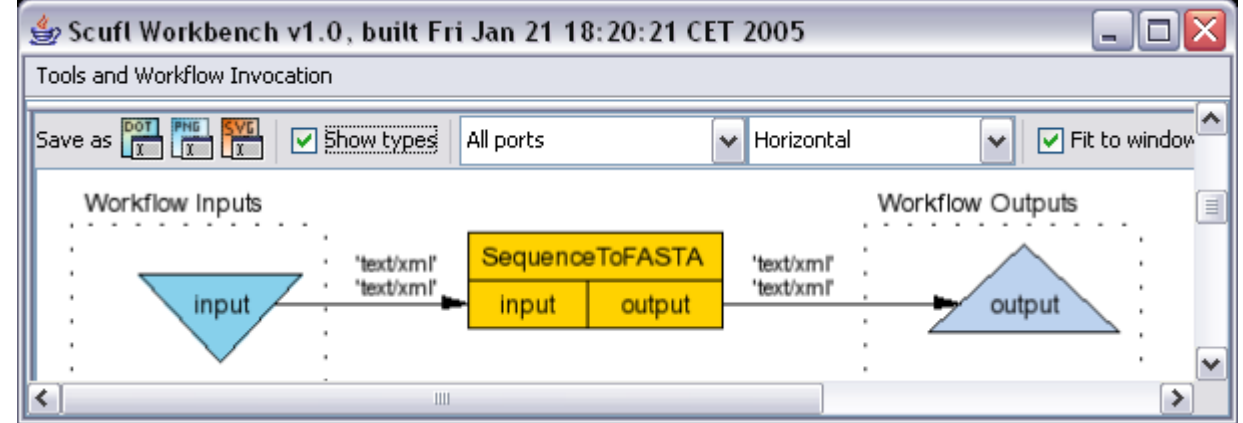

#### Taverna – zaawansowane funkcje

- możliwość definiowania **zagnieżdżonych diagramów** wewnętrzny jest wtedy widoczny jako procesor
- **import/eksport danych** w postaci XML i surowej, a także XLS
- wyniki niekoniecznie w postaci tekstowej, także np. grafika (zwykle **dot**)
- mechanizmy kontroli błędów
	- **ponawianie prób** po ustalonym czasie oczekiwania
	- **procesory alternatywne** uruchamiane w przypadku niedostępności procesora bazowego

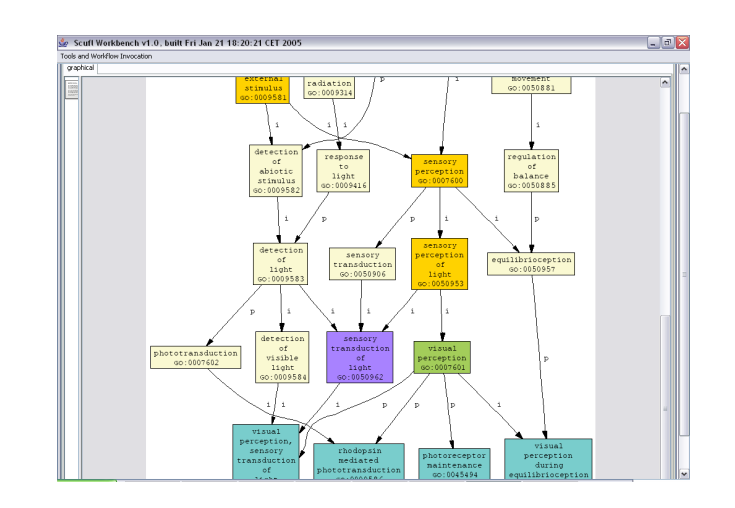

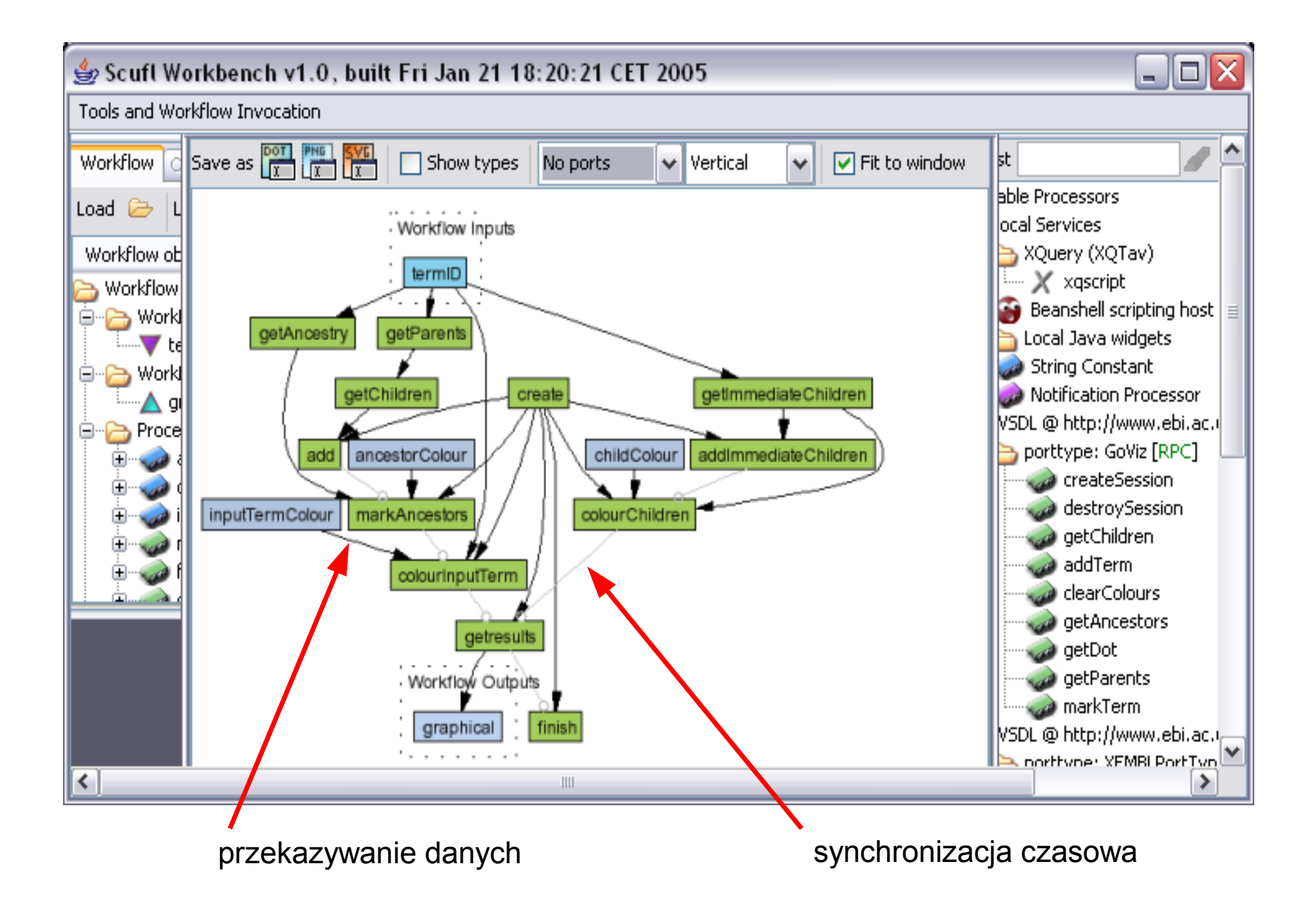

#### Wady Taverny

- wbudowane lokalne procesory zapewniają bardzo **mało użytecznej funkcjonalności**, bez programowania trudno jest dodać nową
- są problemy, które **w diagramach zapisuje się trudno**, np. odpowiednik zapytania SQL: *select \* from T1, T2 where T1.v = 2\*T2.v*
- część z tych problemów daje się łatwo wyrazić w XQuery
- Taverna ukrywa tzw. **strategie iteracji** w przypadku niedopasowania typów

procesor, który oczekuje po jednym elemencie na port, a dostaje dwie listy

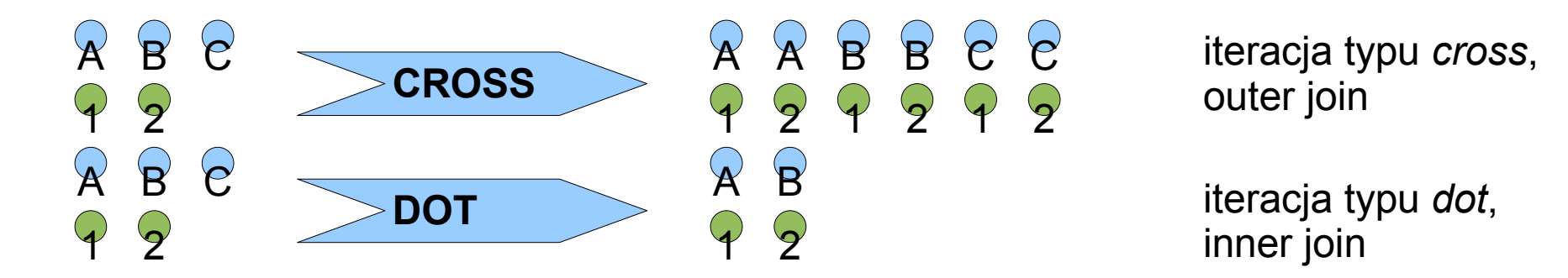

kolumna odpowiada jednemu wywołaniu procesora

Procesor umożliwiający wykonywanie XQuery

- integruje się z Taverną jako procesor
- umożliwia definiowanie portów wejściowych i odczytywanie z nich danych
- umożliwia wykonanie dowolnego XQuery i przekazanie wyników do Taverny
- można korzystać z napisanych przez siebie klas Javy do wykonywania bardziej skomplikowanych przekształceń
- wykorzystuje engine XQuery Saxon-B ([http://saxon.sourceforge.net](http://saxon.sourceforge.net/))

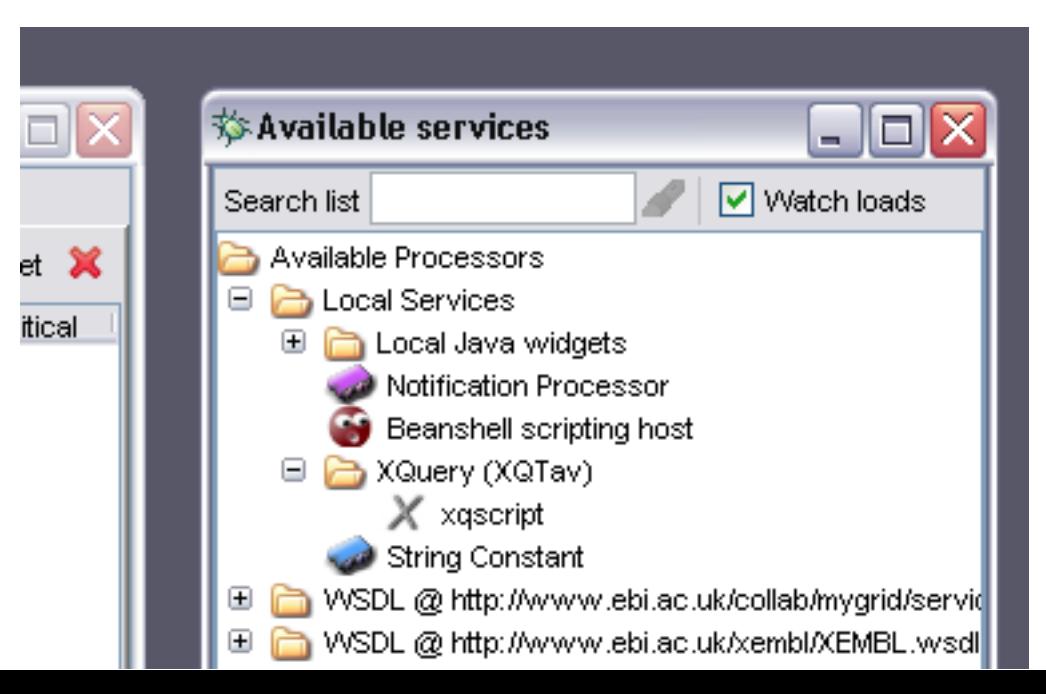

### Generowanie XQuery z diagramów przepływu prac

- wygenerowany skrypt robi to, co diagram, z którego został wygenerowany
- wywołania procesorów zamieniane są na funkcje XQuery
- specjalny komentarz XQuery definiuje strukturę portów wejściowych i wyjściowych skryptu
- strategie iteracji zrealizowane przy pomocy pętli języka
- nie ma łącz synchronizacji czasowej
- dla czytelności skrypt podzielony na zakładki
- wbudowany edytor skryptu, umożliwiający także generowanie XQuery
- dane Taverny konwertowane do postaci XML, można je zmieniać w skrypcie

# Edytor XQuery

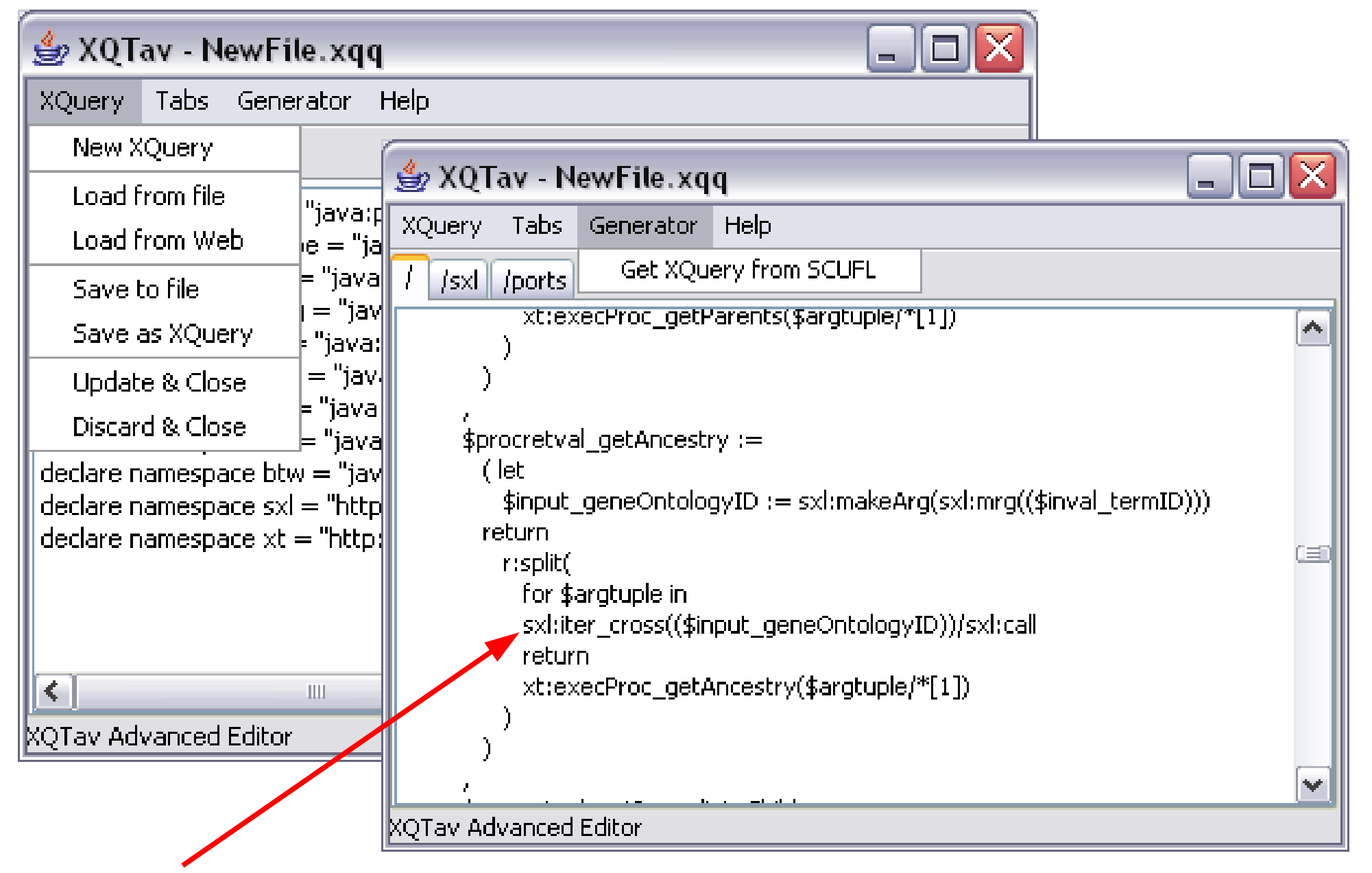

zastosowanie strategii iteracji cross

Rozwiązanie przykładowego problemu

- chcemy z dwóch list wybrać pary napisów o tej samej długości, jednak nie przekraczającej 5 znaków
	- Krok 1 tworzymy podstawowy diagram
- definiujemy dwa wejścia i jedno wyjście oraz procesor XQuery *xqscript*

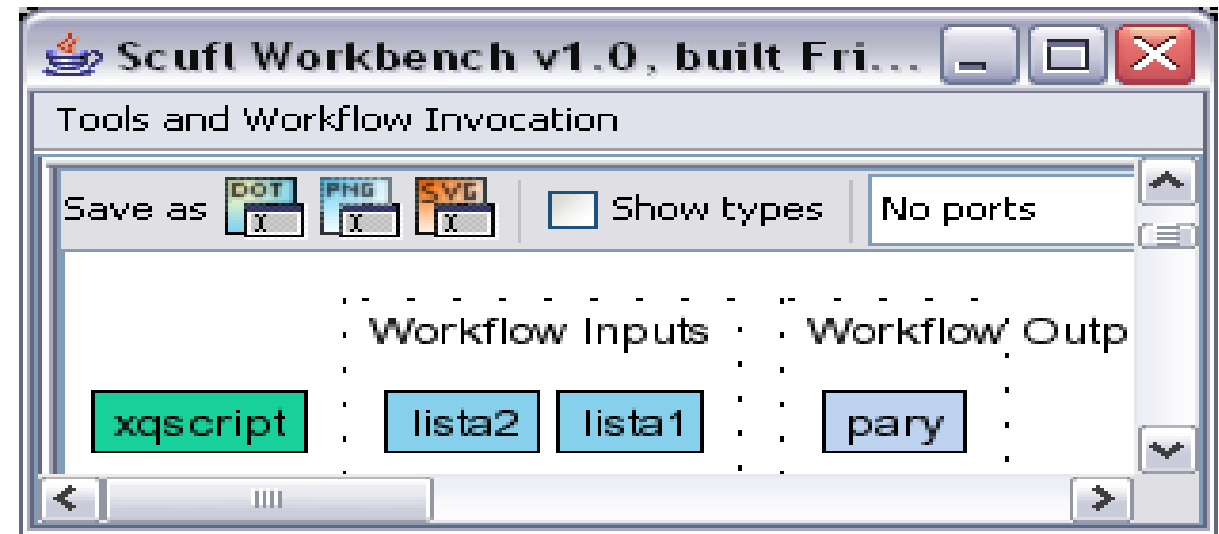

## Krok 2 – tworzymy diagram pomocniczy

• powinien rozwiązywać problem jak najbardziej zbliżony do danego

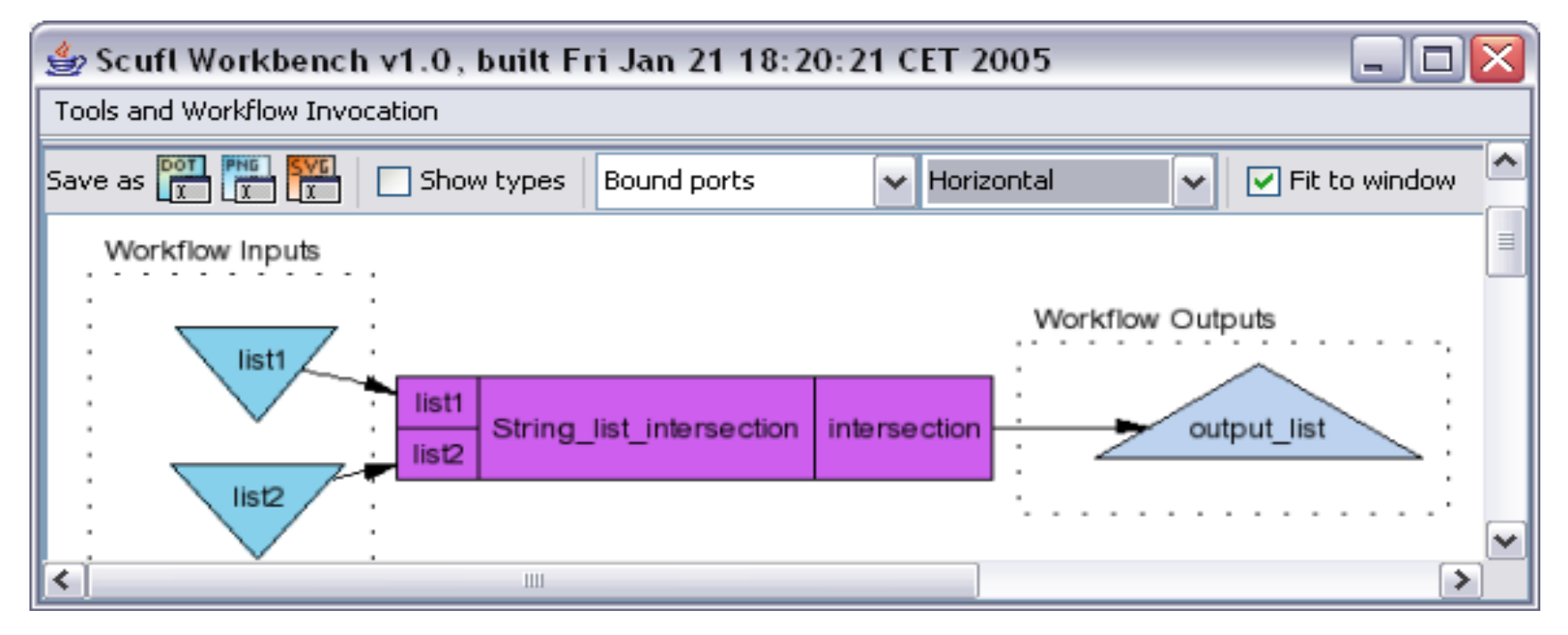

Krok 3 – generujemy XQuery z diagramu pomocniczego

• w diagramie podstawowym uruchamiamy edytor XQuery i generujemy skrypt

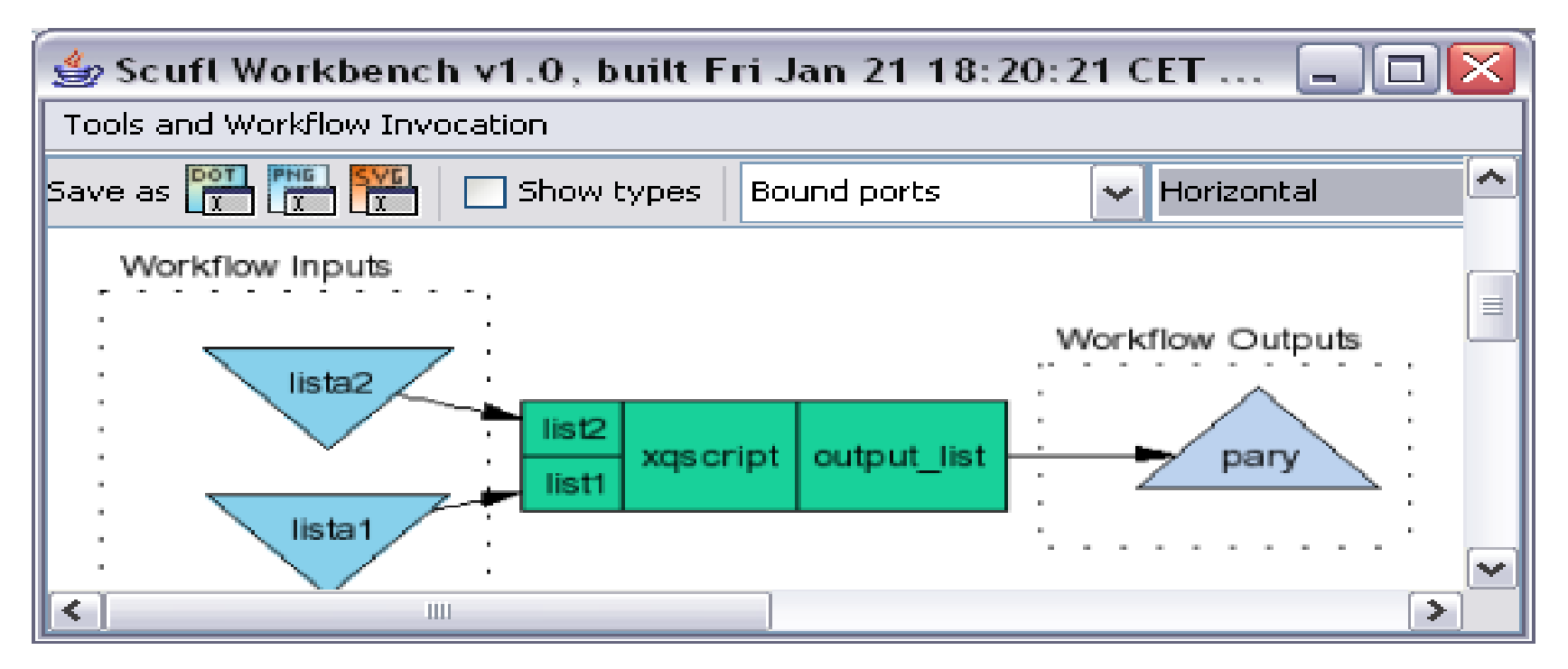

• łączymy wejścia i wyjście diagramu z odpowiednimi portami procesora, edytujemy XQuery procesora

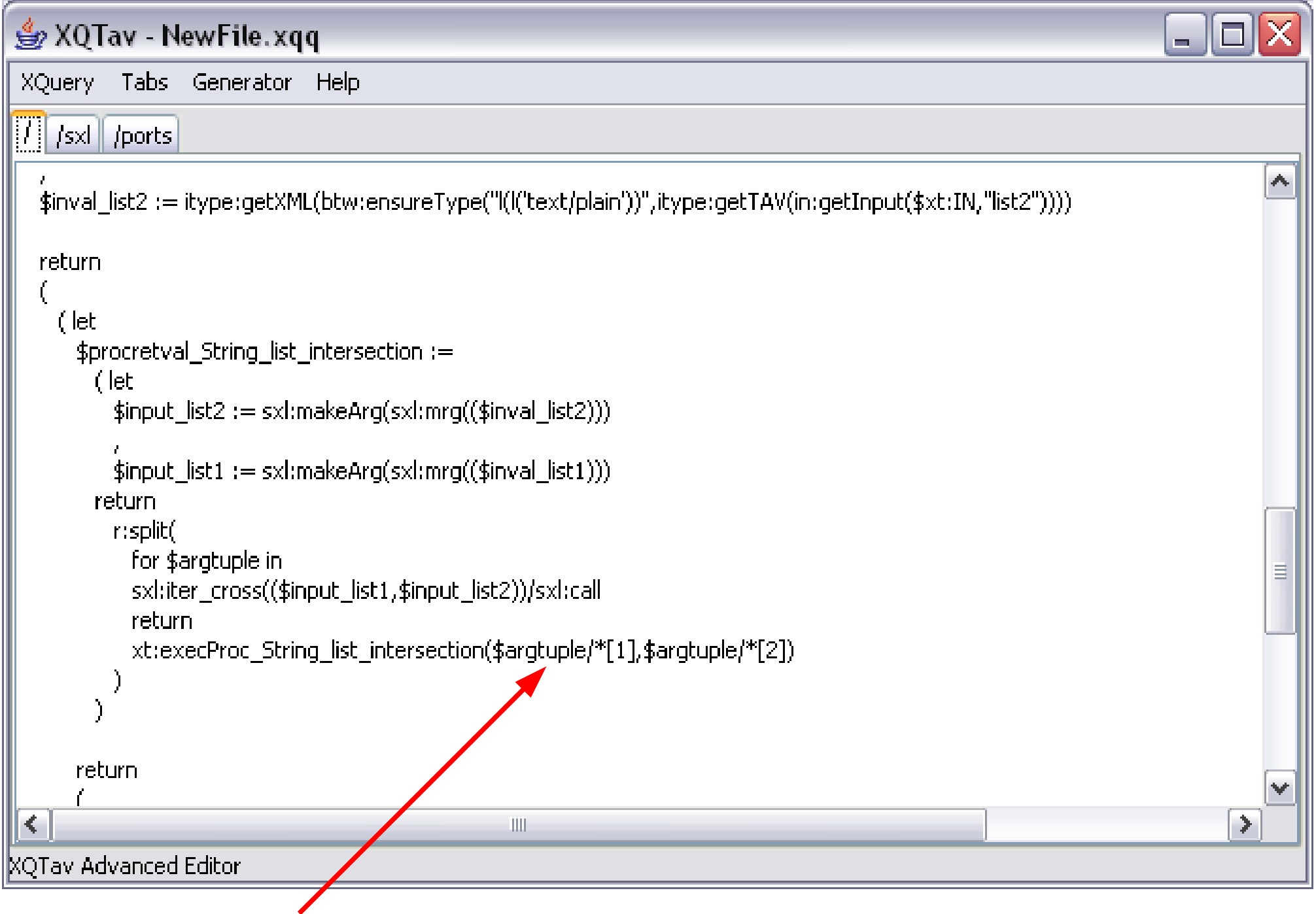

w tym miejscu wywoływany jest procesor *intersection*

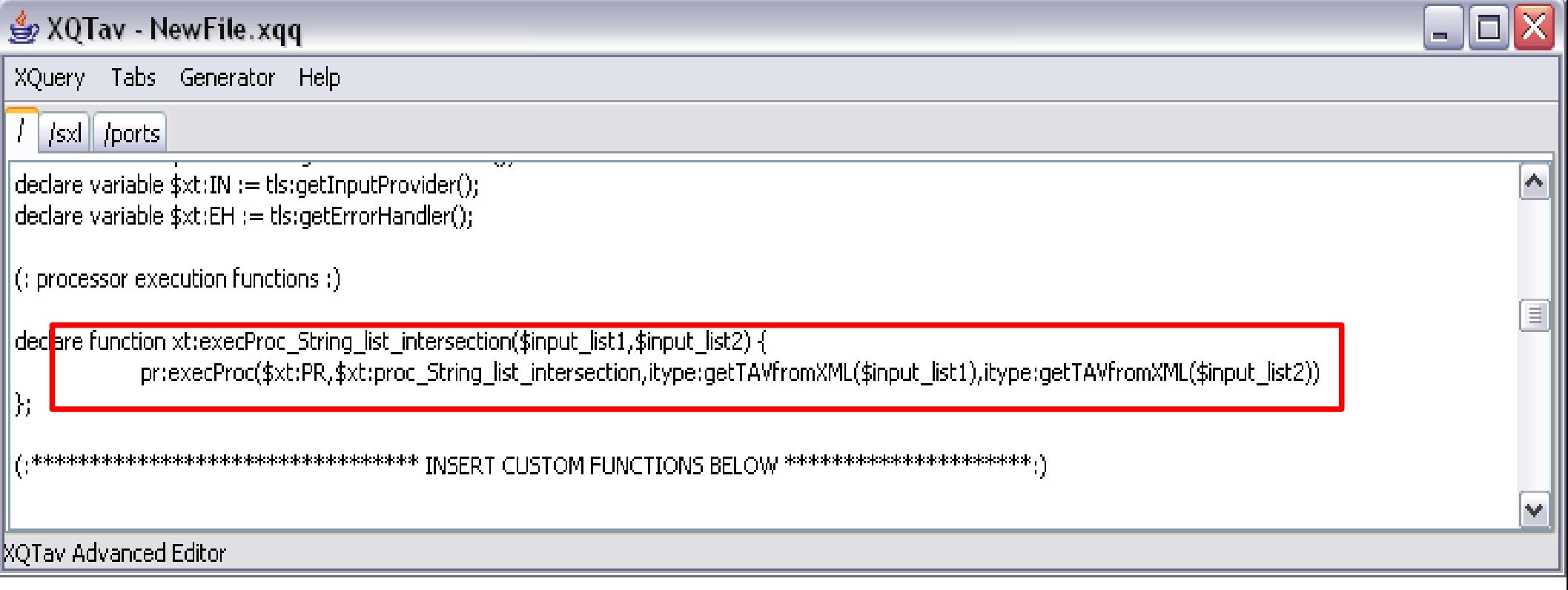

- w tym miejscu wywoływany jest procesor Taverny
- chcemy ten kod zmodyfikować tak, żeby zamiast wywołania procesora wykonane zostało obliczenie wybierające pary napisów o tych samych długościach, nie większych jednak od 5

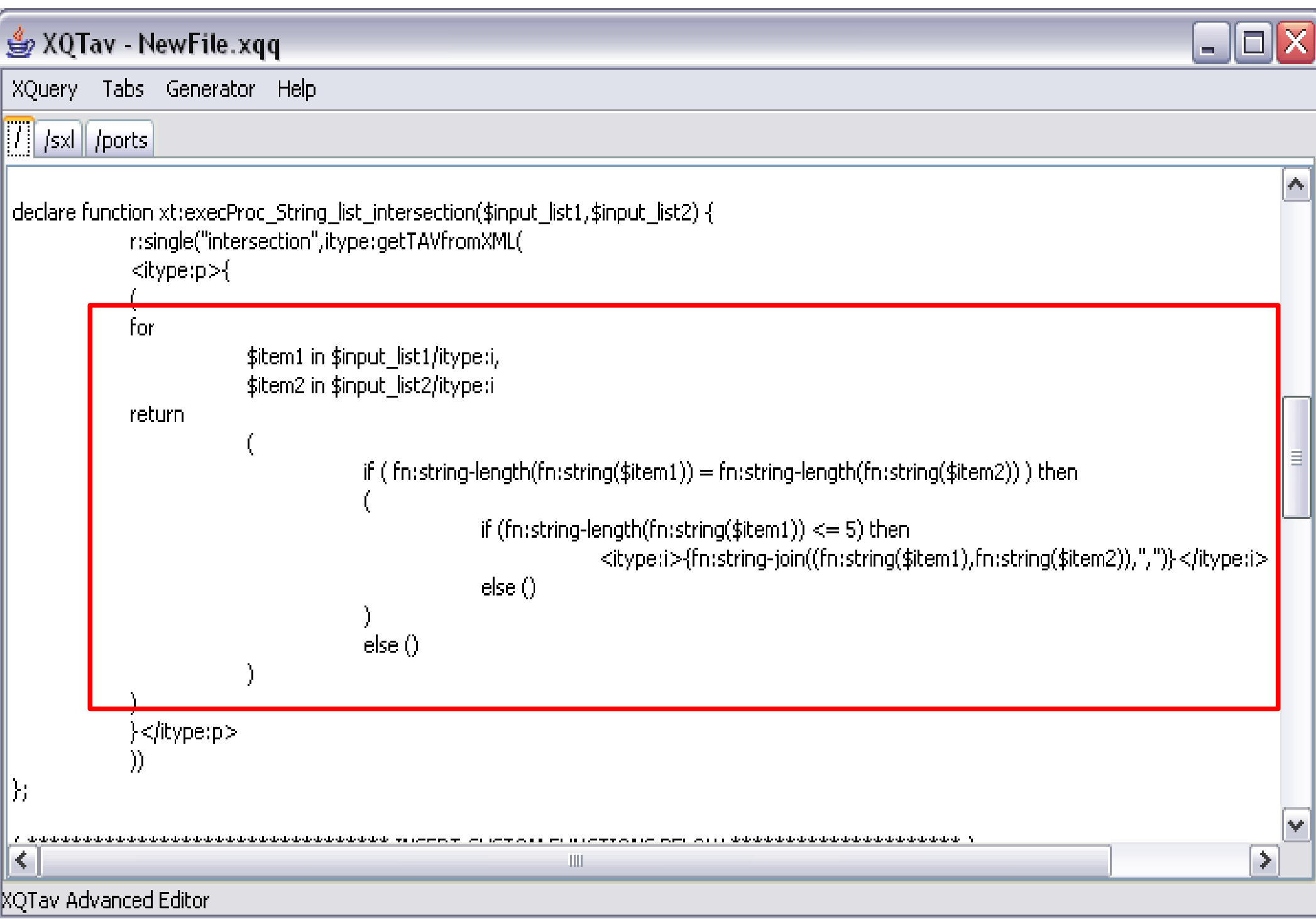

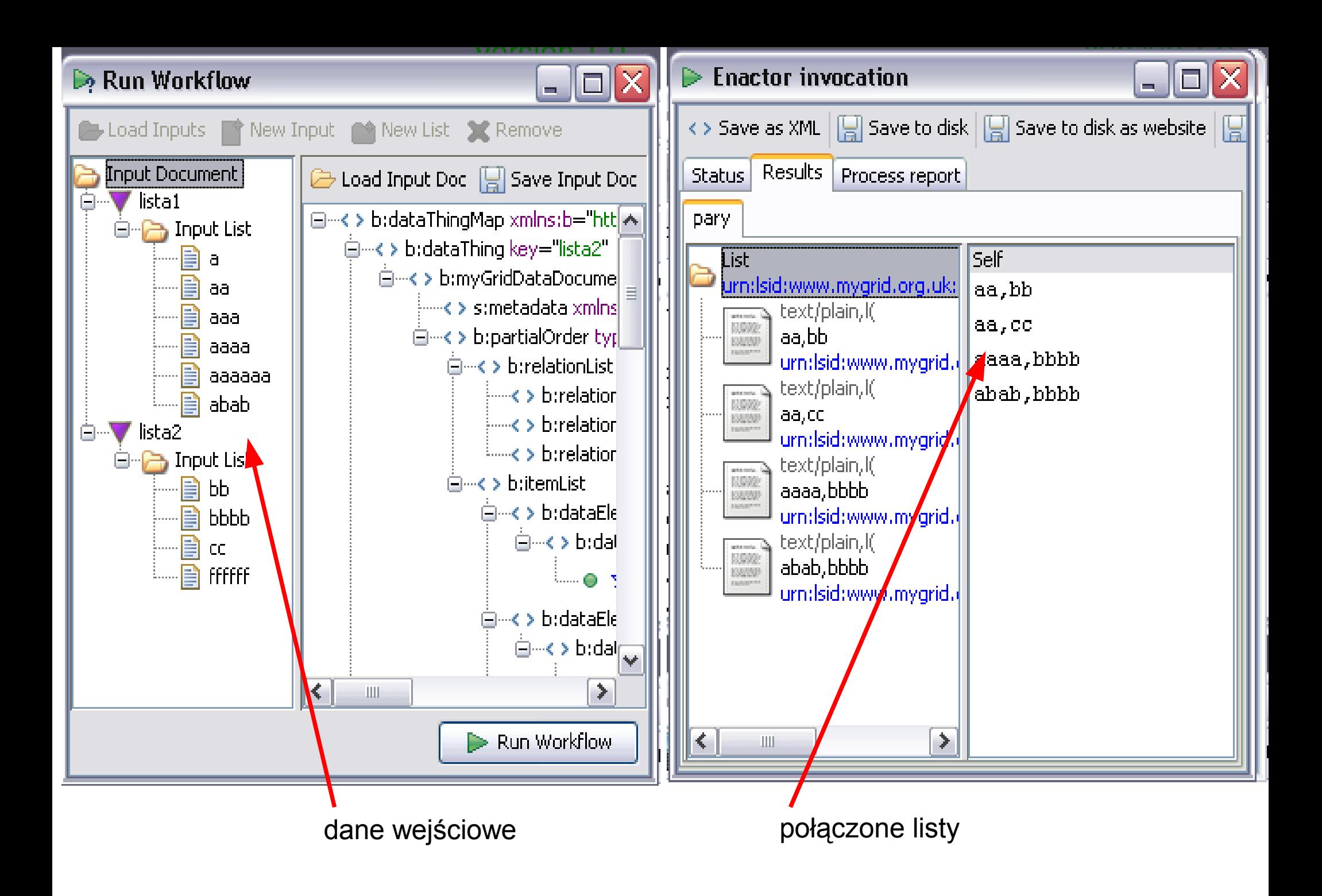

### Podsumowanie

- jeśli problem jest prosty należy używać standardowej Taverny, bo XQuery wciąż jest językiem dość trudnym
- jeśli problem nadaje się dobrze do wyrażenia w XQuery można użyć XQTav; wspierane są także rozszerzenia SQL zaimplementowane w Saxonie
- W sieci • jeśli problem jest naprawdę skomplikowany – można napisać klasę w Javie, a następnie użyć XQTav jako interfejsu między Taverną a Javą
- MyGrid [http://www.mygrid.org.uk](http://www.mygrid.org.uk/)
- Taverna [http://taverna.sourceforge.net](http://taverna.sourceforge.net/)
- Saxon [http://saxon.sourceforge.net](http://saxon.sourceforge.net/)
- XQTav [http://xqtav.sourceforge.net](http://xqtav.sourceforge.net/)